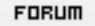

## **Forum: Windows 10**

**Topic: [Vidéo] Désactiver la recherche et l'installation des pil[otes W10 par](http://www.gratilog.net/xoops) Windows Update Subject: [Vidéo] Désactiver la recherche et l'installation des pilotes W10 par Windows Update** Publié par: Wullfk Contribution le : 15/03/2017 19:27:54

Bonjour,

J'ai mis en ligne une petite vidéo sans prétention, qui explique juste comment désactiver la recherche et l'installation des pilotes sur Windows 10 par Windows Update en configurant l'Éditeur de stratégie de groupe (**gpedit.msc**). Souvent ça vaut mieux qu'un long discourt.

Ça évite bien souvent un BSOD suite à un pilote M\$ foireux

## https://youtu.be/x\_6EYkZ97lk

Comme dans toute proposition d'astuce, il y a toujours une exception qui confirme la règle.

[Si vous disposez d'un PC équ](https://youtu.be/x_6EYkZ97lk)ipé de la dernière génération de processeur **Intel Skylake avec circuit graphique Intel intégré**, il y a de forte chance pour que les constructeurs ne disposent pas encore des derniers pilotes, et comble de malchance même Intel ne propose pas nécessairement la bonne référence, il s'avère que seul Microsoft propose un pilote récent à jour, alors dans ce cas il peut être préférable de laisser activer la recherche et l'installation de pilote par Windows Update.

Exemple concret d'un utilisateur avec deux **PC ASUS avec processeur Skylake** : Citation :

Sur mes deux portables ASUS équipés respectivement d'un **Core M3 6Y30** et d'un **Core i7 6700HQ**, tous deux de la **génération Skylake**, l'installation des pilotes par Windows Update m'a installé le **driver Intel Graphics 21.20.16.4550** qui n'est pas disponible sur le site d'ASUS pour ces deux machines (il est trouvable, mais difficilement et pour d'autres références de machines qui n'ont rien à voir, je les ai trouvés en faisant une recherche sur le numéro de version).

Ce pilote a définitivement réglé des problèmes d'artefacts présents avec Firefox (assez souvent) et Thunderbird (rarement) avec les version précédentes proposées par ASUS (20.19.15.4364 et 20.19.15.4300) quand l'accélération matérielle est activée.

Ce pilote (non générique) n'est pas non plus trouvable chez Intel, si j'avais désactivé la recherche des pilotes par Windows Update, je ne l'aurai jamais eu.